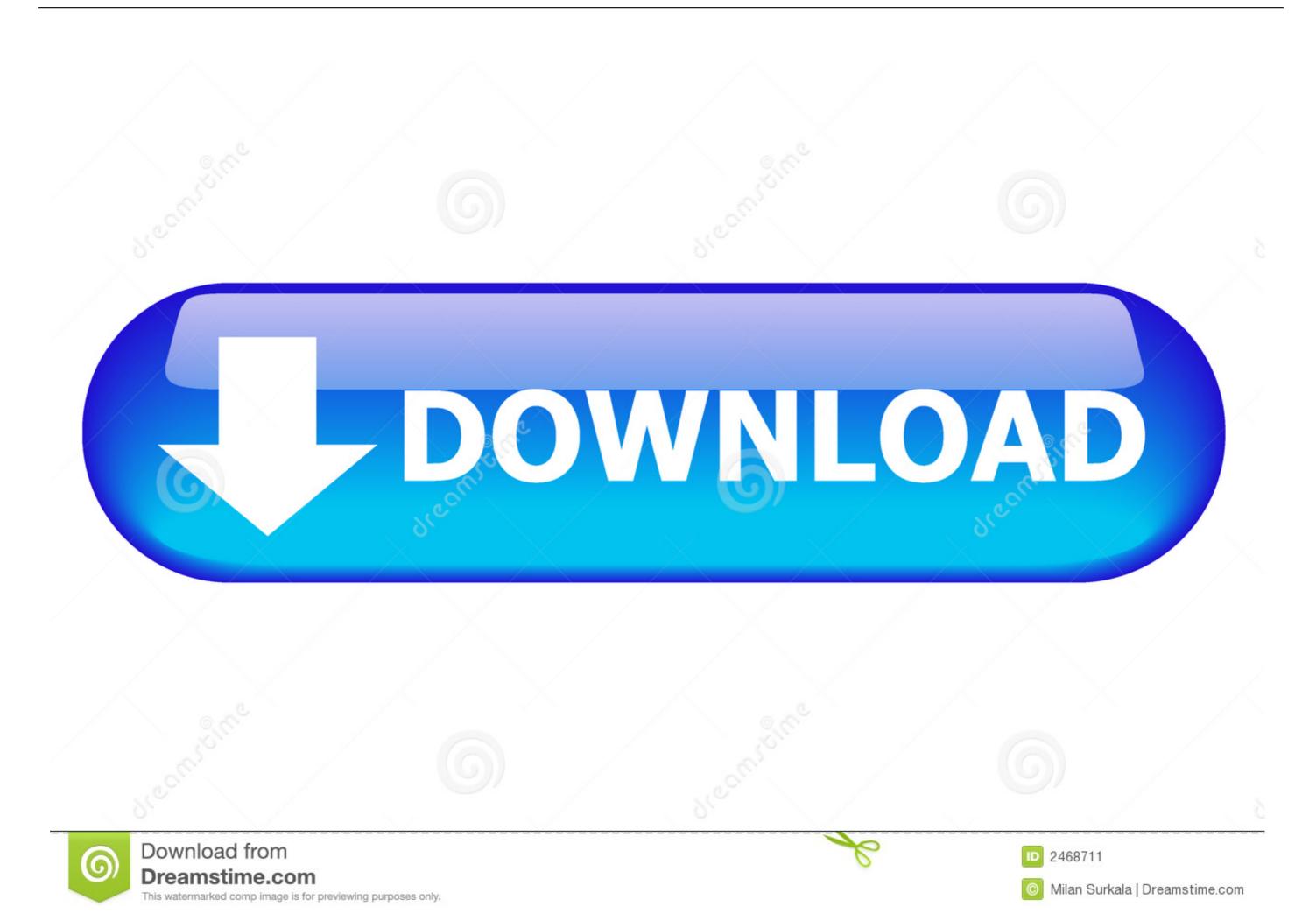

G41cvs Drivers For Mac

| CPU Configuration                                                                                                    |                                                              | Set the CPU host                                                                                                    |
|----------------------------------------------------------------------------------------------------|--------------------------------------------------------------|----------------------------------------------------------------------------------------------------|
| Overclock Mode CPU Frequency (MHz) PCIE Frequency (MHz) Boot Failure Guard Boot Failure Guard Count Spread Spectrum                                                    | [CPU, PCIE Async.] [302] [100] [Enabled] [3] [Auto]          | Range: 90Mtz - 500Mtz                                                                                                    |
| Ratio Actual Value Ratio CMOS Setting  Enhanced Halt State CPU Thermal Throttling No-Execute Memory Protection Intel(R) SpeedStep(tm) tech. On-Demand Clock Modulation | 9.5 [9.5]  Disabledl Disabledl Disabledl Disabledl Disabledl | Select Screen  † Select Item  - Change Option  Enter Value To Update  F1 General Help  F9 Load Defaults  F10 Save and Exit  ESC Exit |

G41cvs Drivers For Mac

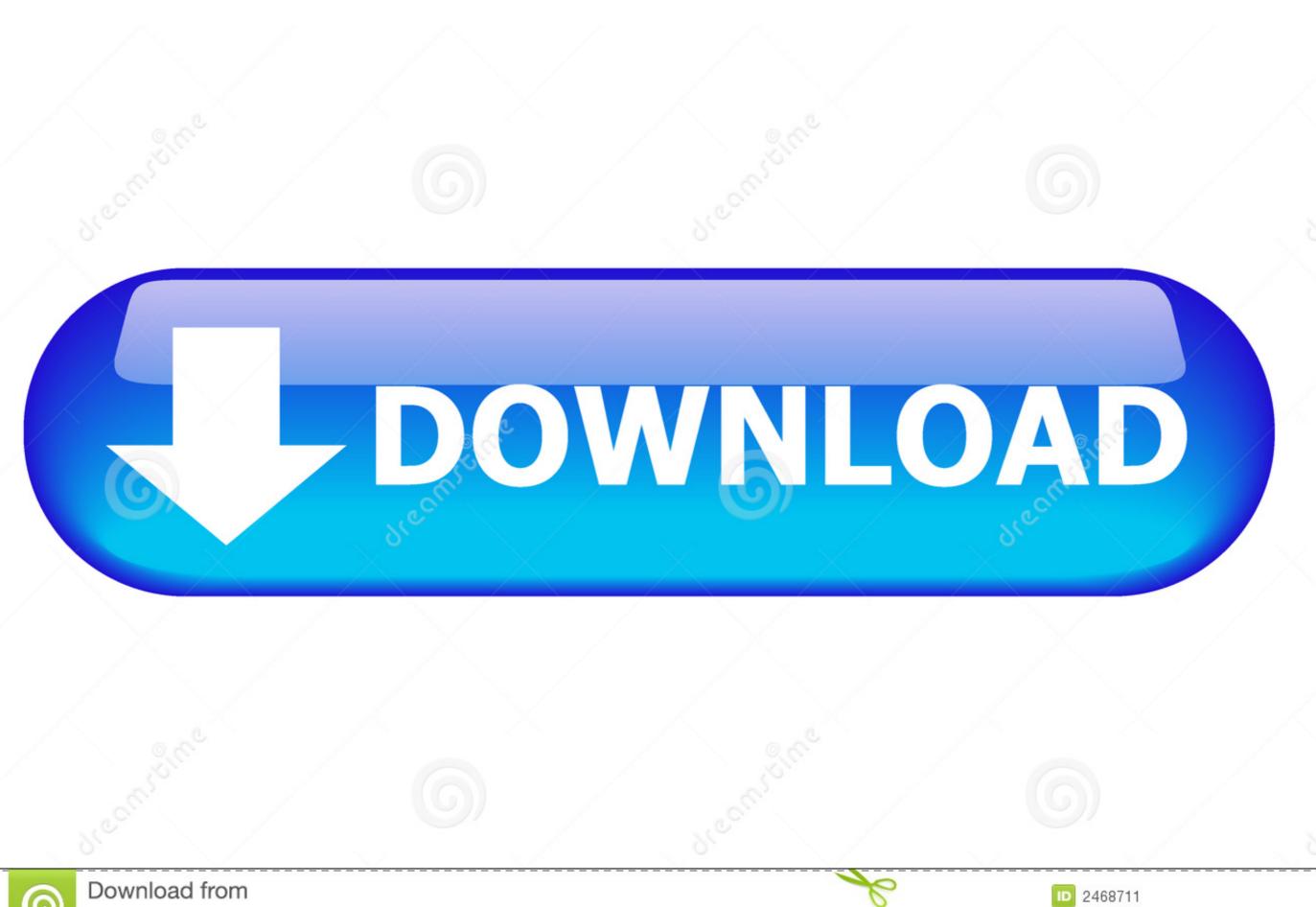

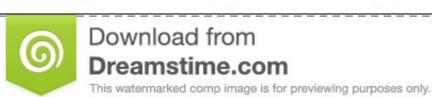

Milan Surkala | Dreamstime.com

Learn about AppleCare+ and Apple Limited Warranty coverage, start a service request for your Mac, and find out how to prepare your Mac for service.. All you need is the Android File Transfer app that helps you start transferring content easily.

For SONY use this link: for Windows and Mac, includes latest USB drivers Below are the links for downloading old Sony tools and software: • For Windows use this link: (drivers included).

## drivers

drivers, drivers license, doc rivers, drivers license lyrics, drivers license et license lyrics, drivers license et license et licen

Below are the links to old Lenovo tools and software: • Some Other Companies: For MediaTek use this link:.. 8 8 8 I was wired to ethernet modem Did not install a wifi dongle F) generic bluetooth from cdrking worked out of the box.. Vmware workstation 6 5 buy for mac Am I right in assuming I'll need to upgrade & get myself a fully fledged version of Workstation Pro 12 in order to get any further?.. plist E) For FaceTime go to System Preferences, Network, Advanced - DNS Tab and add 8.. Partition one is Mac Format and Partition2 went to FAT32 G41cvs Drivers For MacA) installed via myHack method and 10.

## drivers license

This is my first time to do it successfully a month of search looking for an installer.. None of the hardware devices would work as expected without device drivers Mac Service and Repair.. Somewhere after updating VMWare WS 12 5 2 to 12 5 6 and OSX from 10 12 to 10 12 5, I lost the ability to boot OSX on my PC: during startup the VM just reboots repeatably with error code traces.. Drivers allow your computer's operating system (Microsoft Windows, Mac OS or Linux) to communicate effectively with your motherboard.. LGA775 is pretty much outdated by our time as I record this, I thought might as well explore OSX.

## doc rivers

(watch my other videos as well) thanks Samsung: file directly For transferring data between your Samsung phone and Windows /Mac computer or between different Android phones or for phones released after Galaxy S7, Galaxy Note 5 etc.. NOTE: To know more about HTC Sync Manager, features and its supported phones, Motorola: Motorola offers USB drivers and Android manager for Windows and Mac.. The new OnePlus 5) For Huawei use this link: or (drivers included) • For HTC MediaPad 10 FHD use this link:.. 7 4 InstallESD dmg from apple B) multibeast for audio and ethernet - thanks to Tonymacx86// make sure include Ev0reboot as the board has no DSDT, to enable cpu shutdown. Nextbit Robin: Download Android USB Drivers for Mac – Android File Transfer It is straightforward to connect your Android device to a Mac system. d70b09c2d4

http://exreralang.tk/thommhaly/100/1/index.html/

http://nuetricreworl.tk/thommhaly/100/1/index.html/

http://maimatttelwoojet.tk/thommhaly/100/1/index.html/